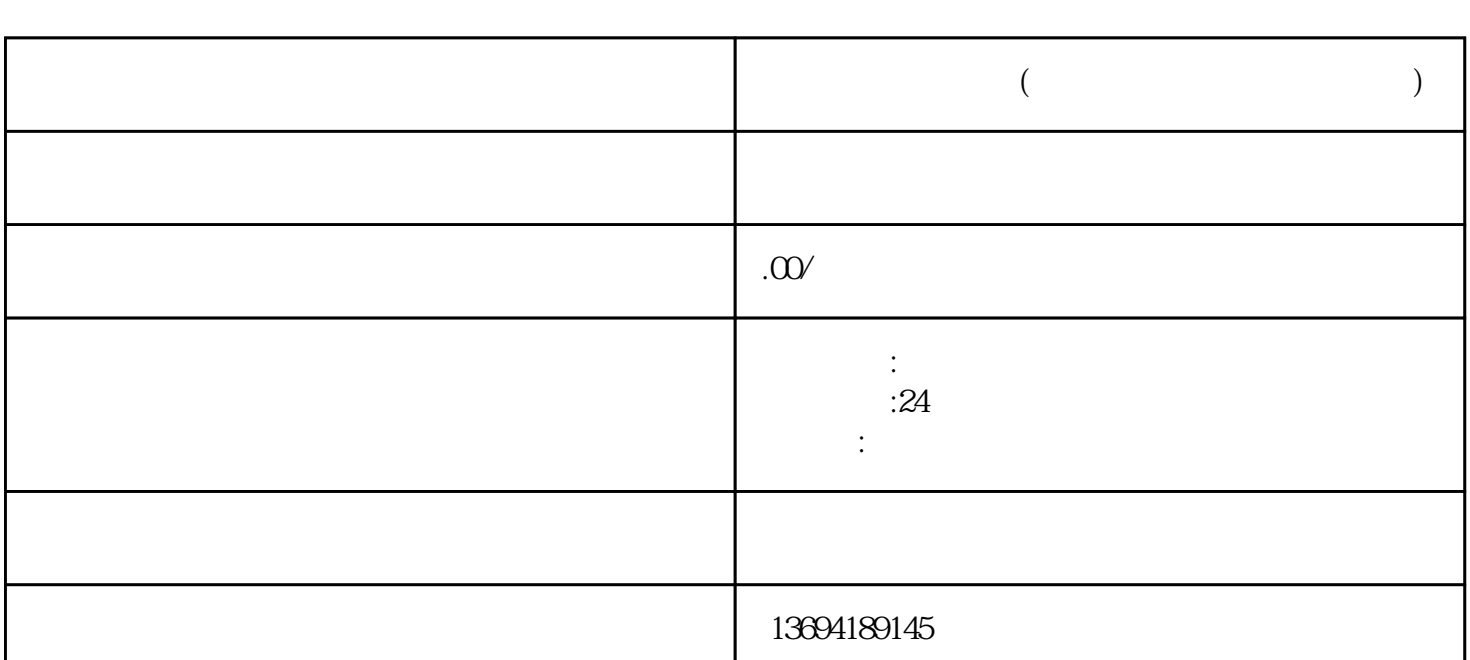

**微信群主发起投票(微信群主发起投票怎么操作)**

 $1$ 

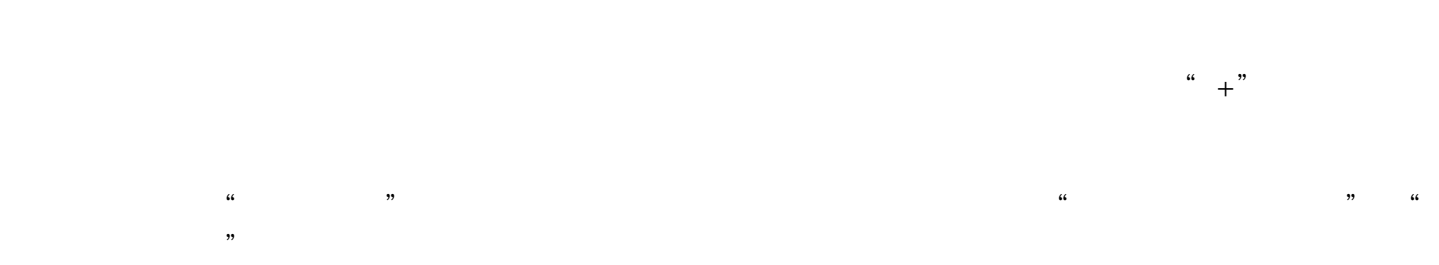

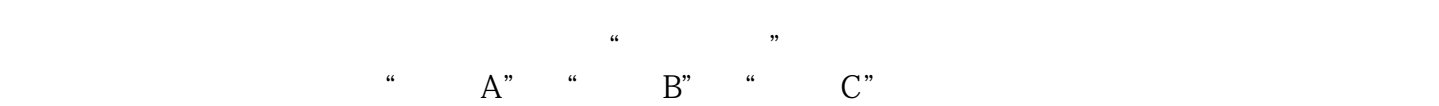

 $10<sup>°</sup>$ 

在投票方式设置好后,你可以选择投票截止时间。点击"设置截止时间"按钮,一个时间选择器会出现

 $\alpha$  and  $\alpha$  and  $\alpha$  and  $\alpha$ 

 $\frac{a}{\sqrt{a}}$ 

 $2<sub>l</sub>$